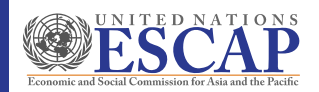

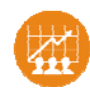

# Air emissions

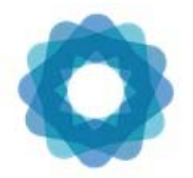

System of Environmental Economic Accounting

*http://www.unescap.org/our‐work/statistics*

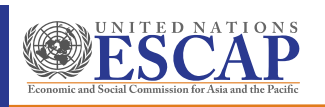

<sup>1</sup> SEEA-CF - Air emissions accounts

## Outline

- Learning objectives
- Review of basics (5 min.)
- Level 1 What? why? (compilers)
	- Concepts (15 min.)
	- Group exercise and discussion (30) min.)
- Level 2
	- Data sources, country examples and issues (15 min.)
	- Group exercise and discussion (15 min.)
- Closing discussion (10 min.)

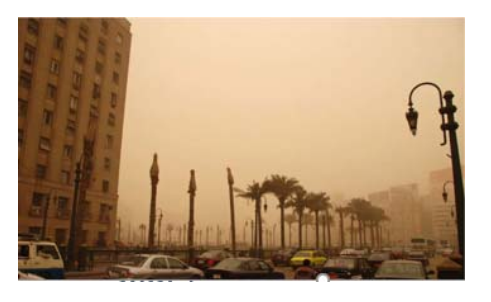

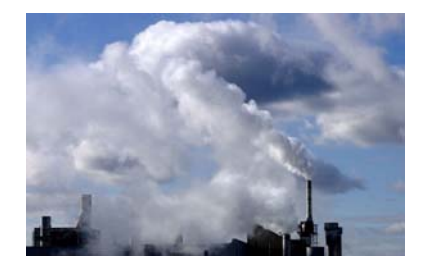

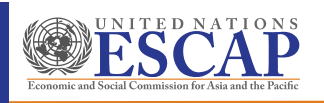

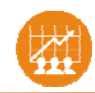

## Learning objectives

### • Level 1

- Understand what **Air Emission Accounts** are and why they are important
- Understand the basic concepts of air emission accounting
- Understand how air emissions are treated in the SEEA
- Learn the steps of compiling an Air Emissions Account

### • Level 2

SEEA-CF - Air emissions account

- Understand the common data options and sources
- Understand the important conceptual issues
- Be aware of how other countries have approached air emission accounting

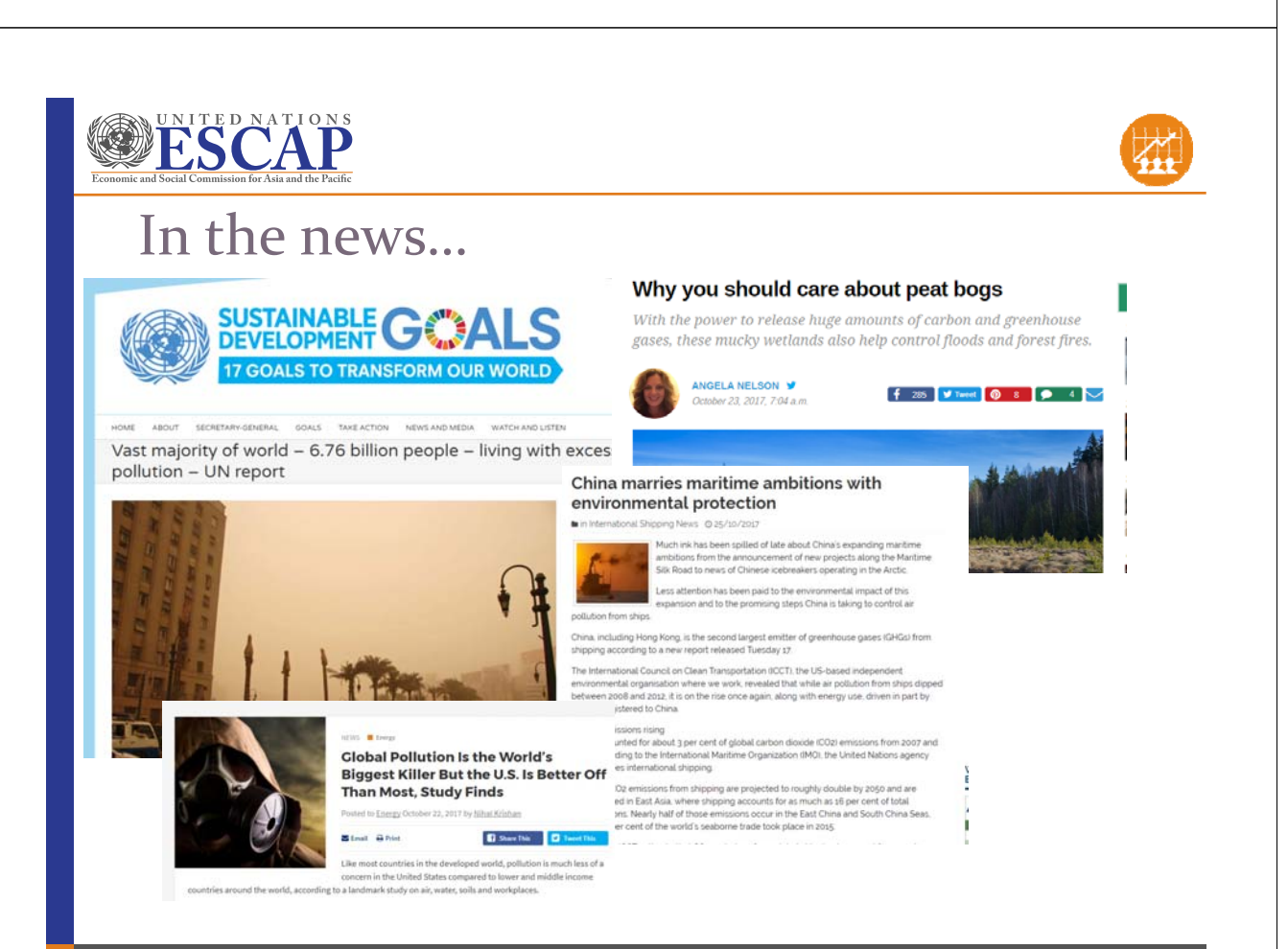

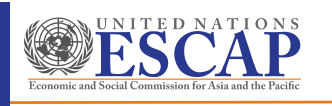

5 SEEA-CF - Air emissions accounts

## Basic concepts

- Why are air emissions important?
- Flows of air emissions
- Physical supply and use tables
- What's included (and not)

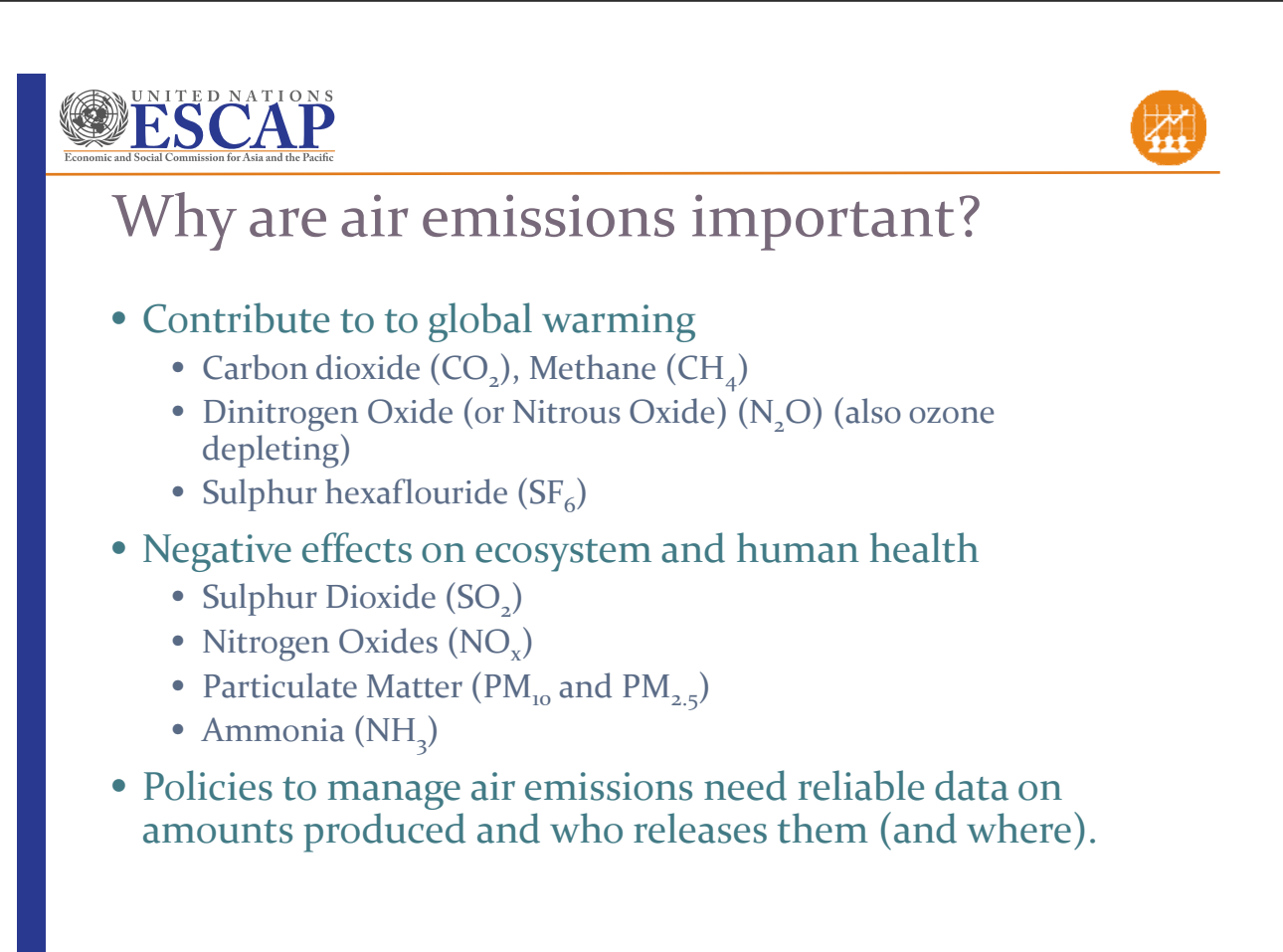

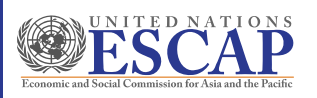

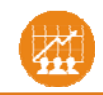

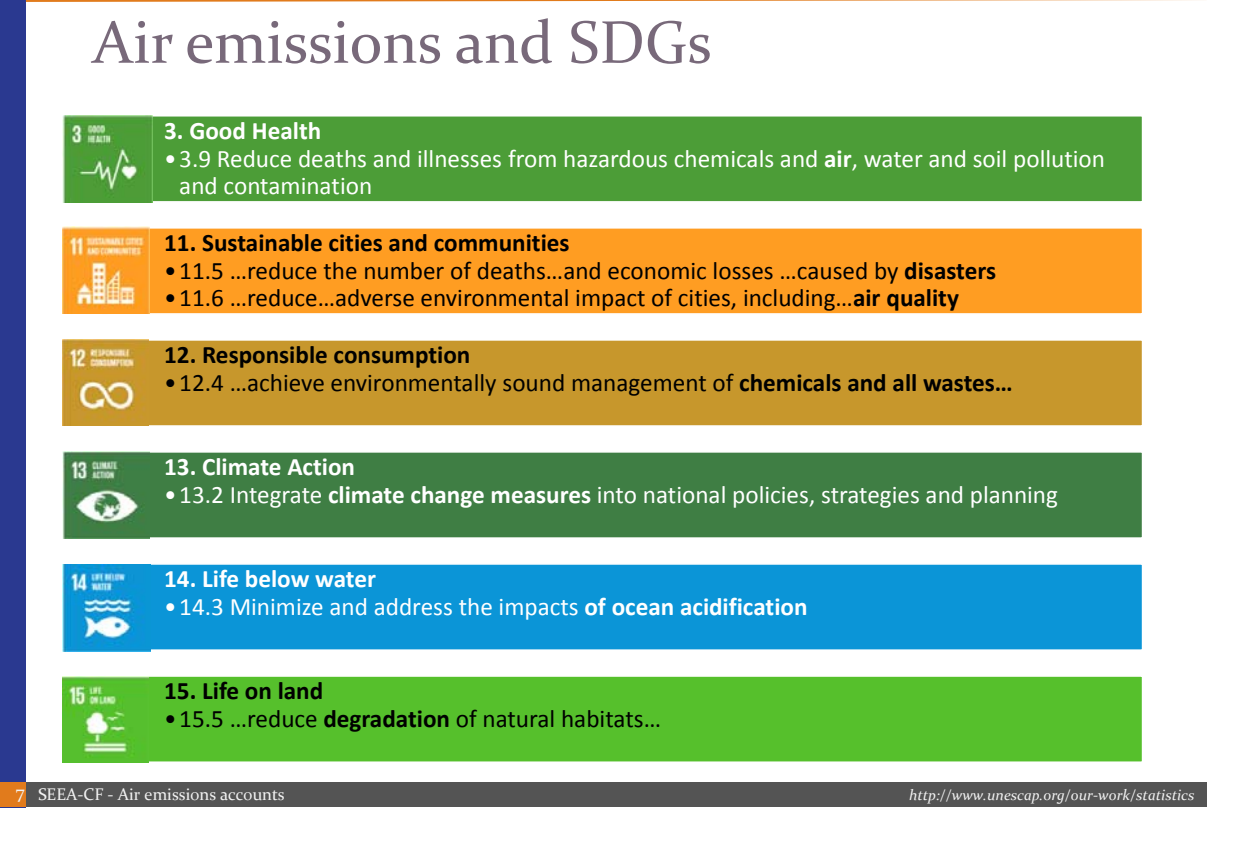

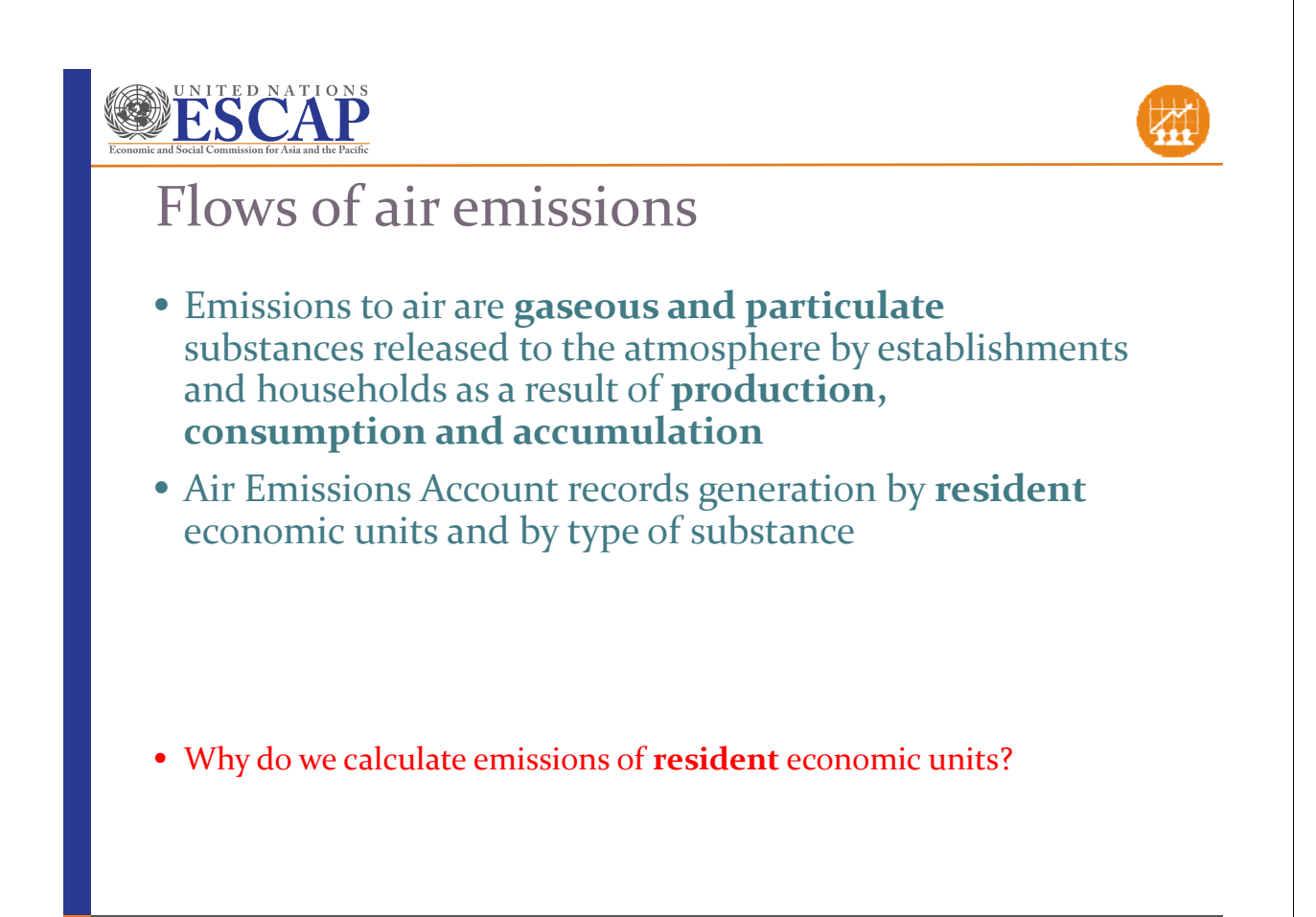

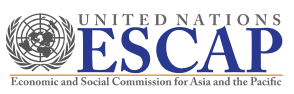

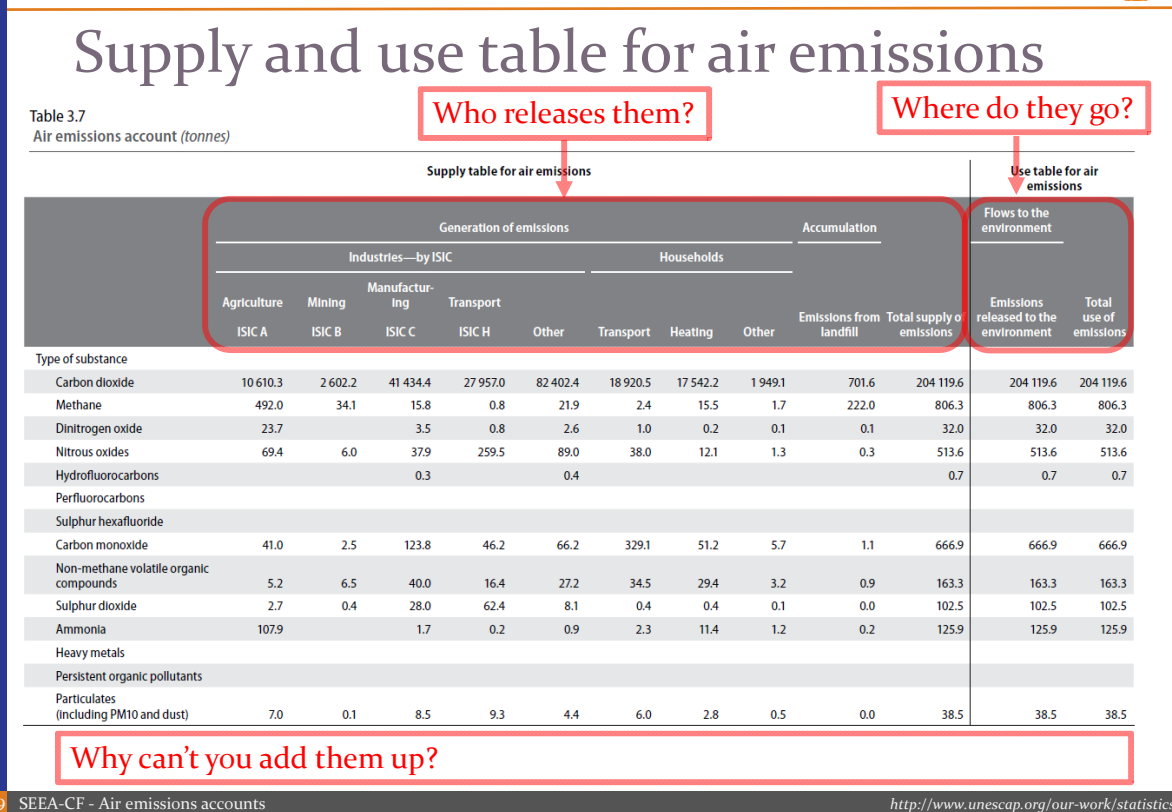

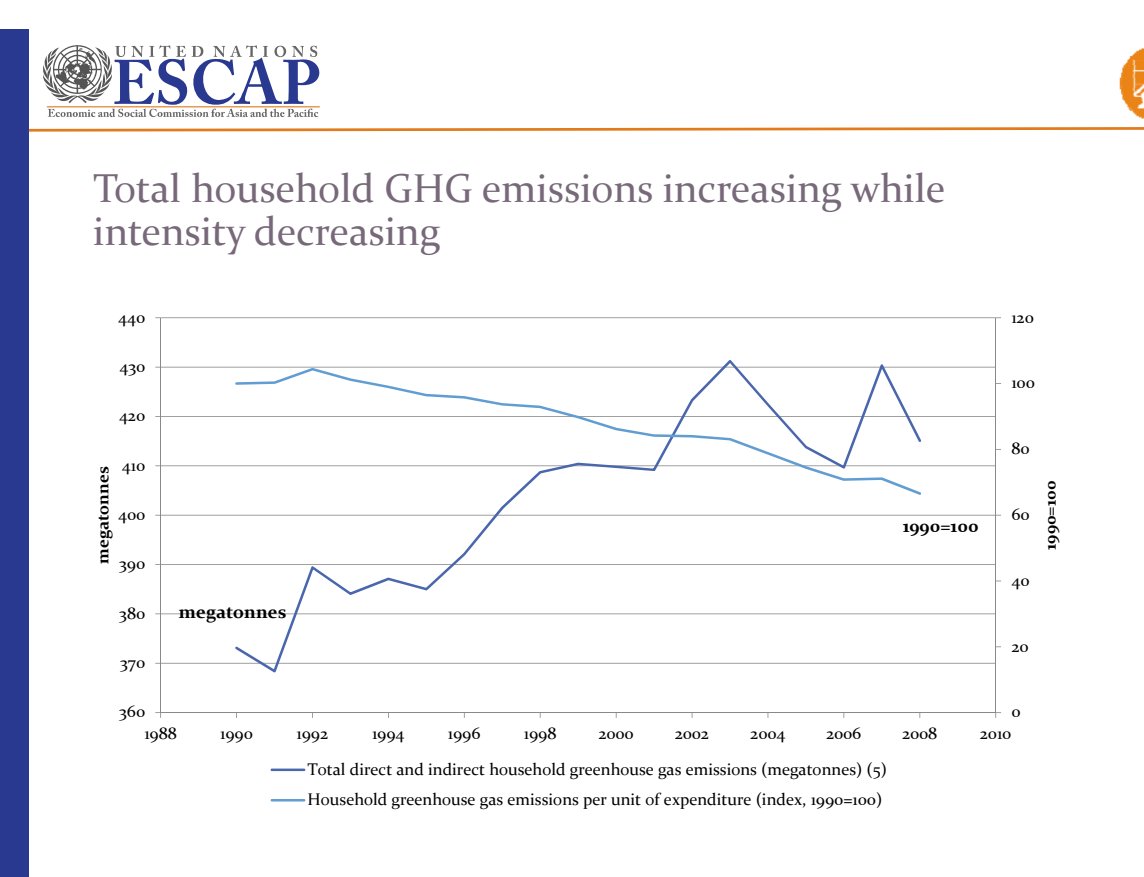

10

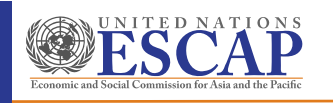

EEA-CF - Air emissions ac

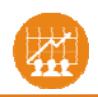

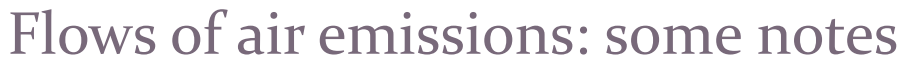

- All actual CO<sub>2</sub> emissions should be **included** in the accounts – also CO<sub>2</sub> emissions from **burning** of **biomass**
	- What are some examples of burning of biomass?
- However, it is recommended that, where possible, CO<sub>2</sub> emissions resulting from the burning of **fossil fuels** should be distinguished from CO<sub>2</sub> emissions from **biomass**.
	- This is to improve comparison with emission inventories (e.g., IPCC)

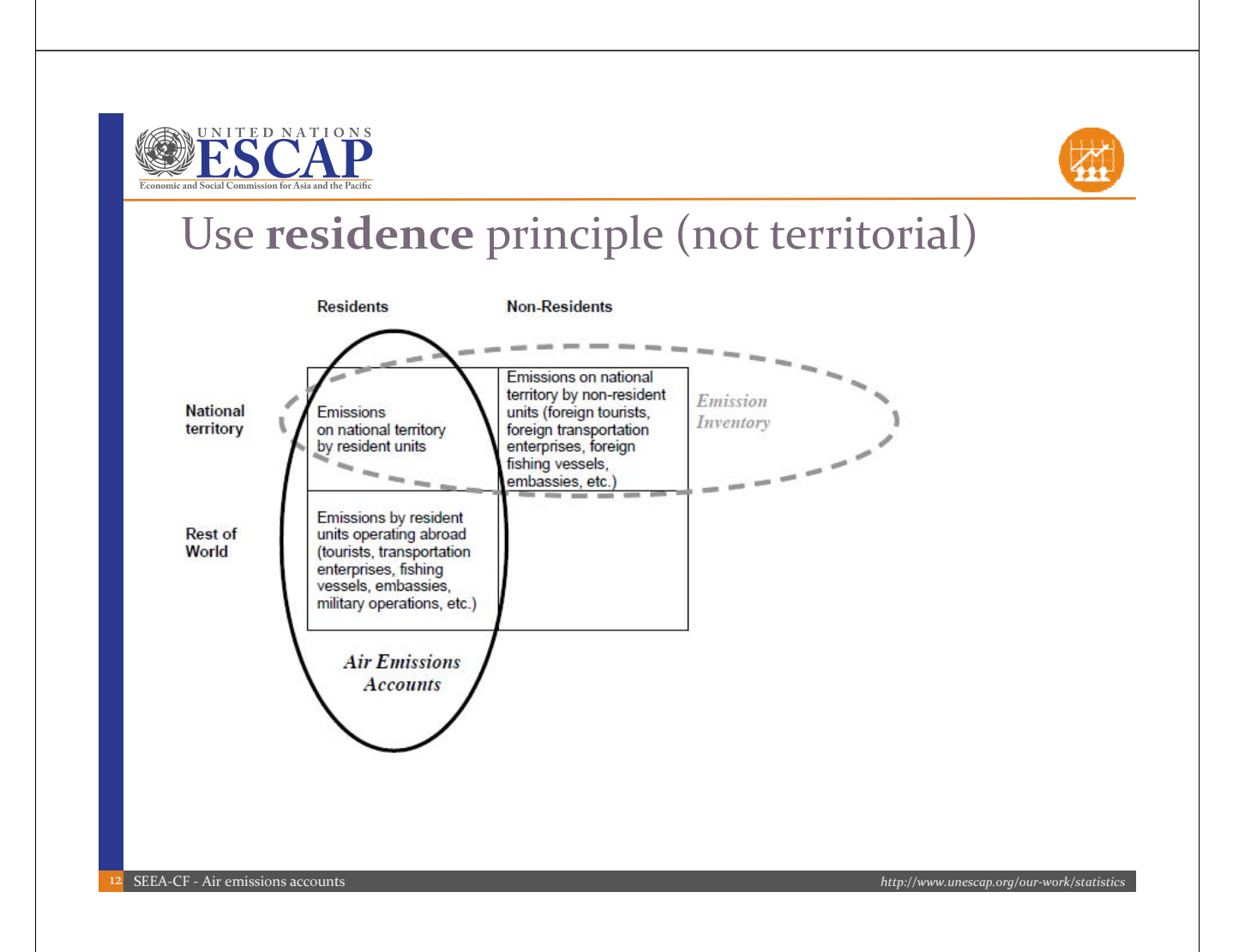

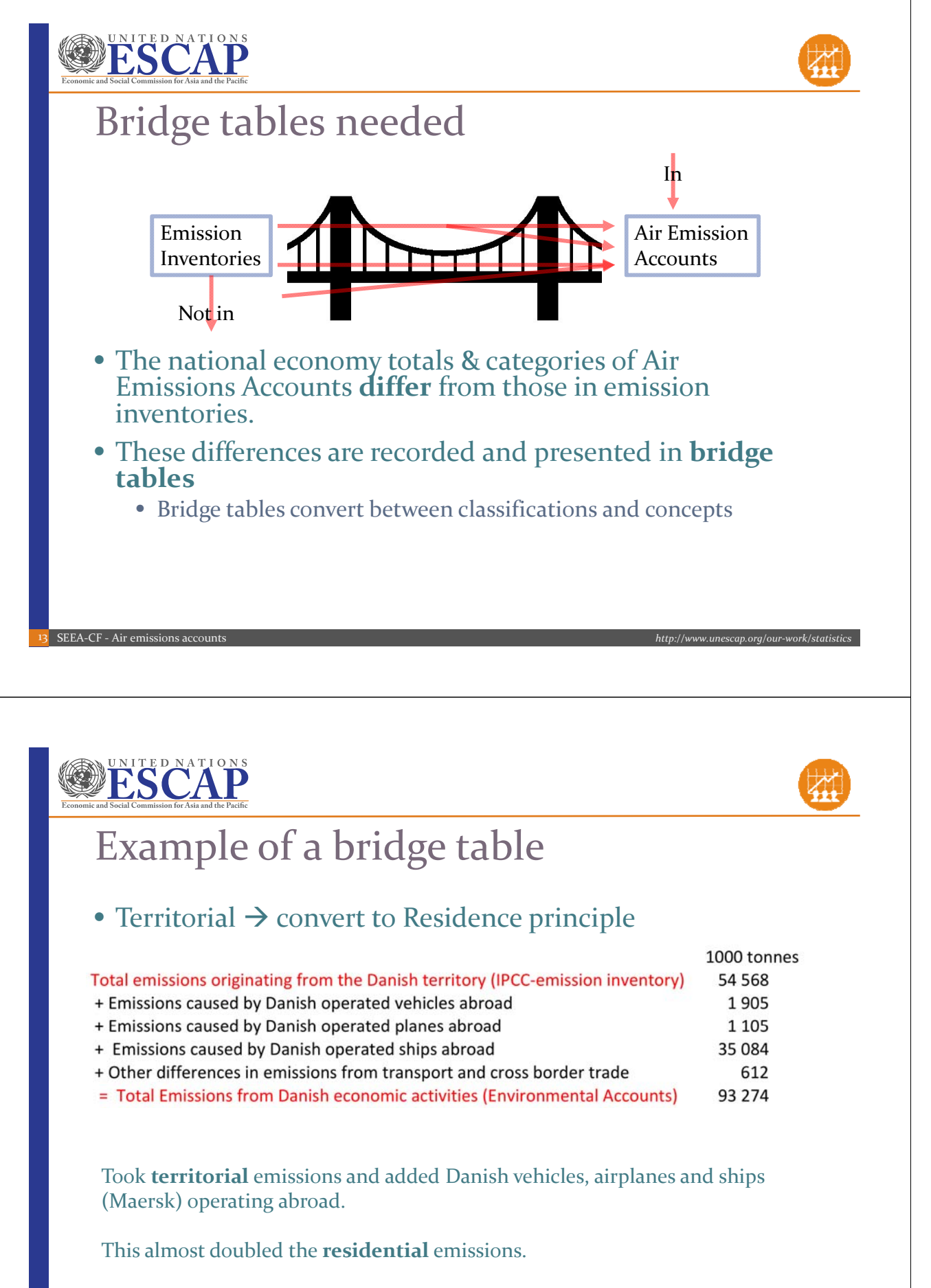

**What else could have been added (or subtracted)**?

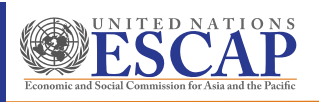

15 SEEA-CF - Air emissions accounts

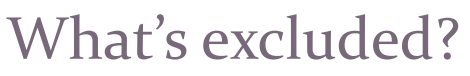

Flows of air emissions **within** the environment are **not** in the scope for the accounts:

- **Transboundary flows** of air emissions
- **Capture of gases by the environment**, for example, carbon captured in forests and soil
- Emissions such as **unintended forest and grassland fires** and human metabolic processes which are not the direct result of economic production
- **Secondary emissions** (when substances combine to create new substances in the environment)

What is an example of a human metabolic process that produces air emissions?

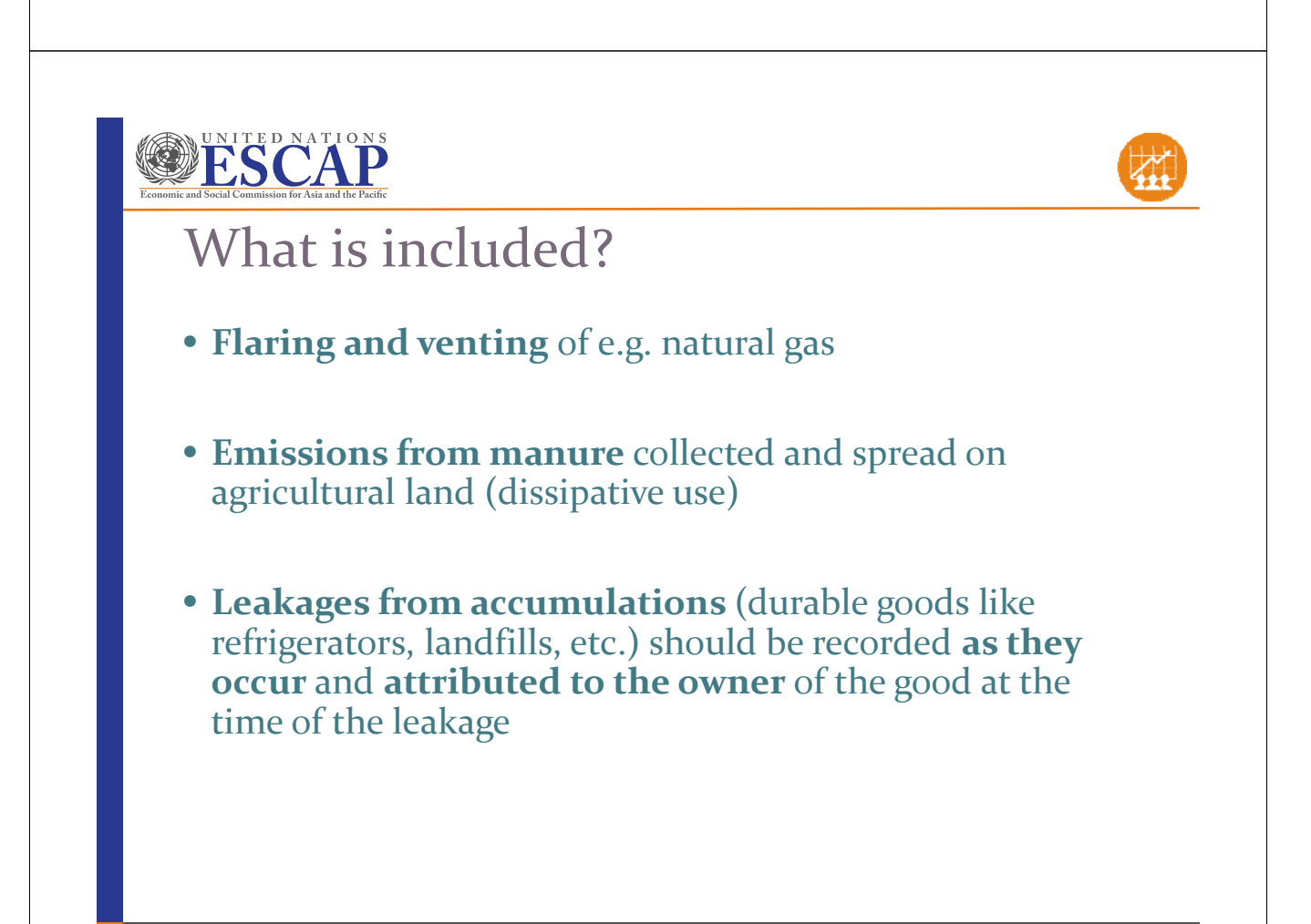

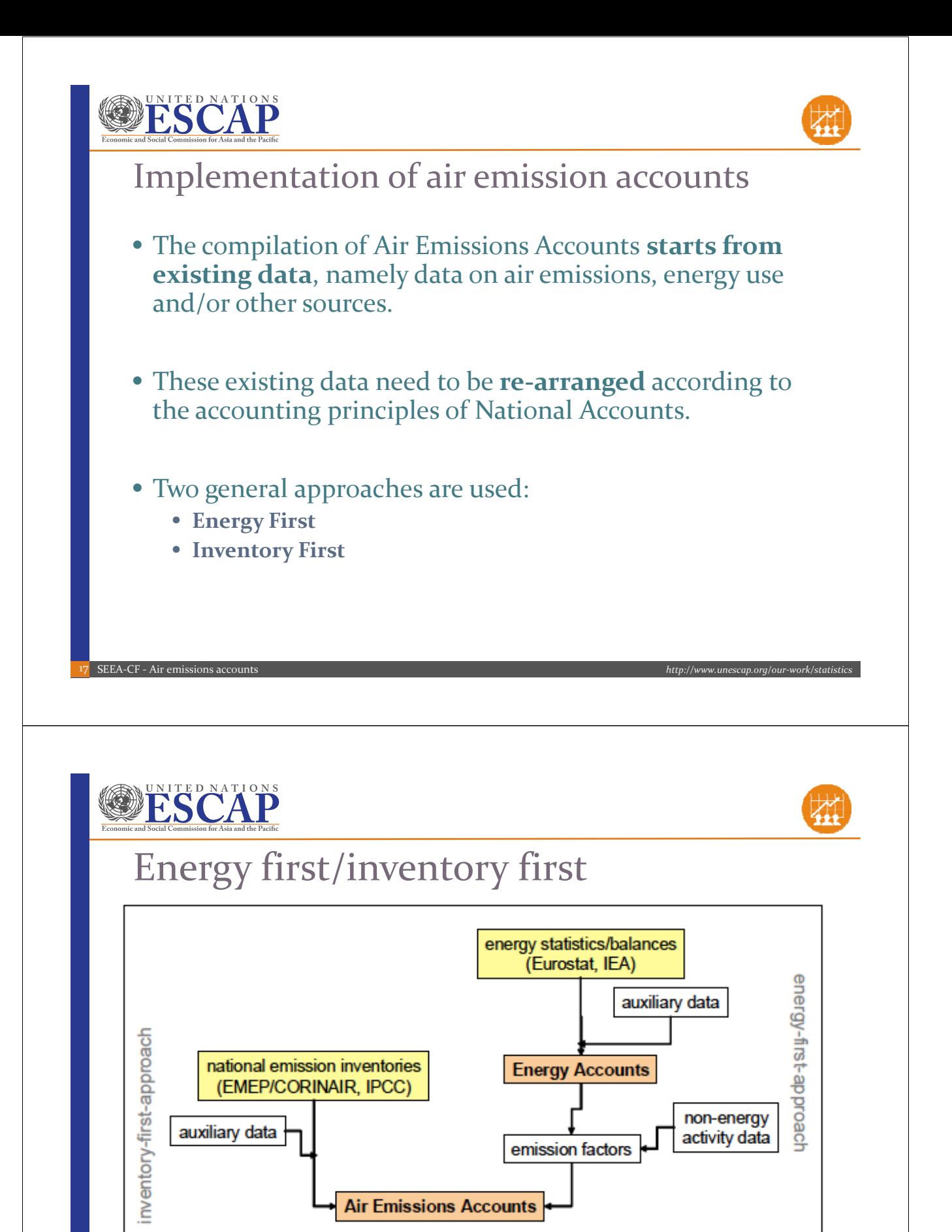

Source: Eurostat: Manual for Air Emissions Accounts

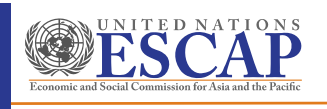

SEEA-CF - Air emissions act

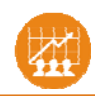

*http://www.unescap.org/our‐work/statistics*

## Inventory first appraoch

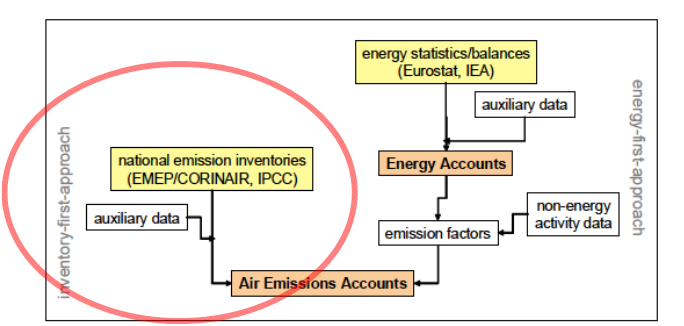

- The Inventory First approach starts from existing **national emission inventories** (e.g. related to United Nations Framework Convention on Climate Change, cf. IPCC Guidelines for National Greenhouse Gas Inventories)
- It **re‐arranges** those data to a format compatible with National Accounts.

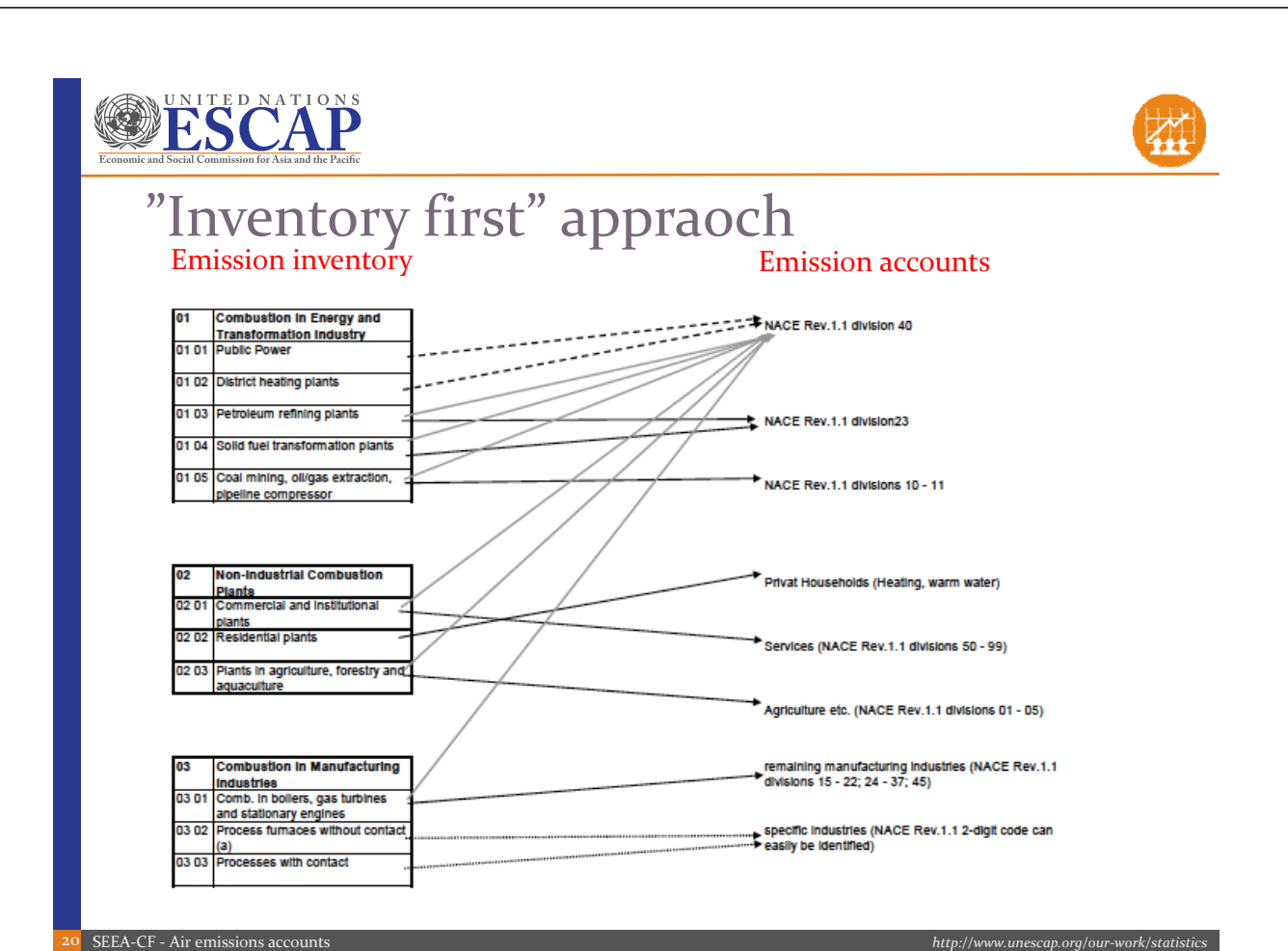

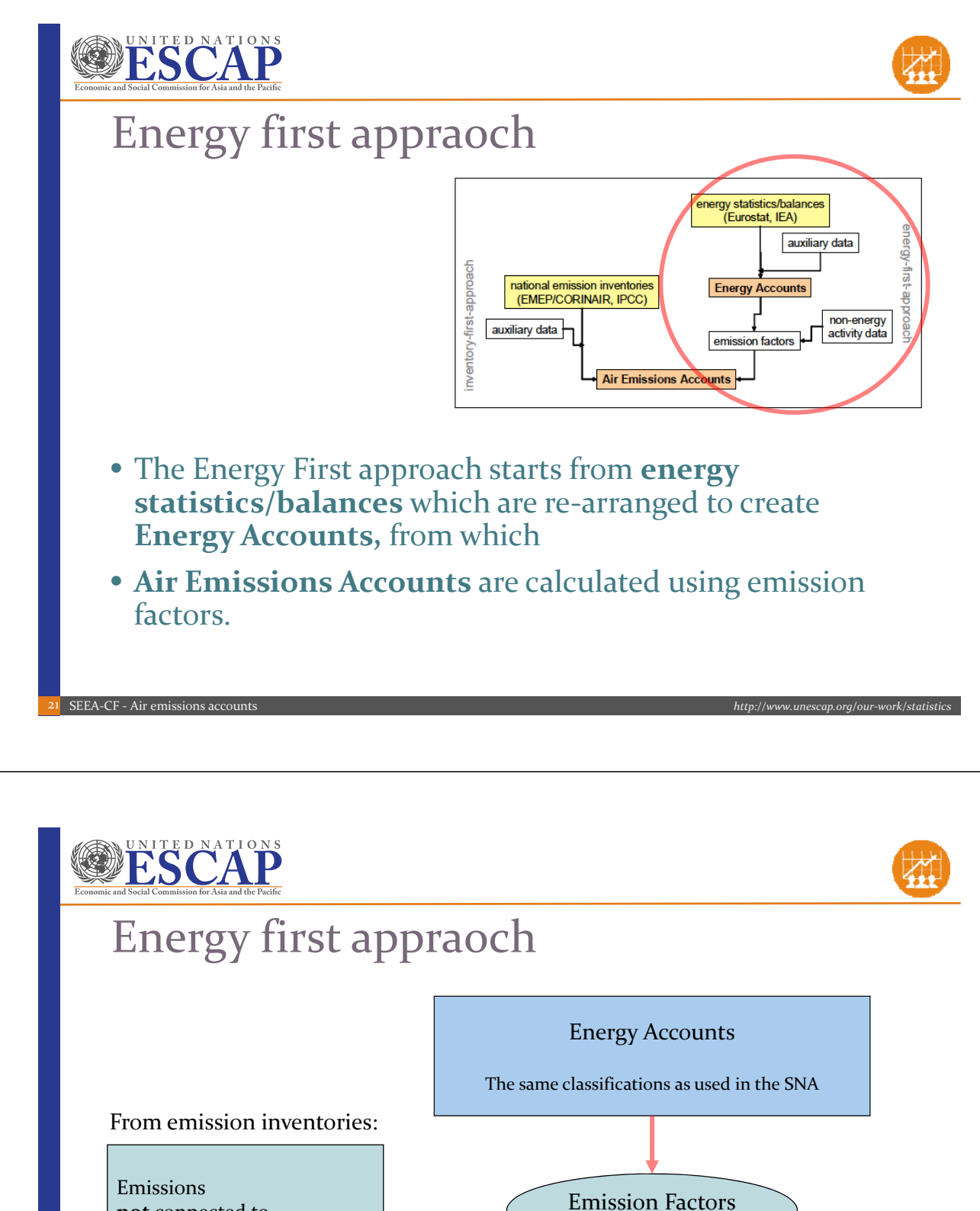

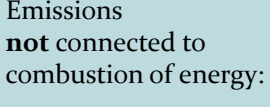

Industrial processes Agriculture etc.

Air Emission Accounts

Specific for each energy product

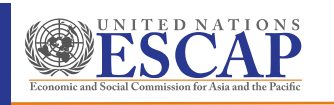

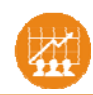

*http://www.unescap.org/our‐work/statistics*

### Group exercise

### • Situation:

- Have **Energy** Use table and CO<sub>2</sub> emissions factors
- Also know that "other industries" generate 139,000 tonnes CO<sub>2</sub>
- Need to calculate:
	- CO2 emissions from **use** of energy products
- Objective (Groups of 3-5; Not alone!):
	- 1. Multiply energy use (PJ) by appropriate emission factor
	- 2. Calculate total CO<sub>2</sub> emissions from all sources
	- 3. Report product totals and overall total and discuss results
	- 4. Which industry and product is the largest contributor to overall emissions?

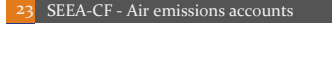

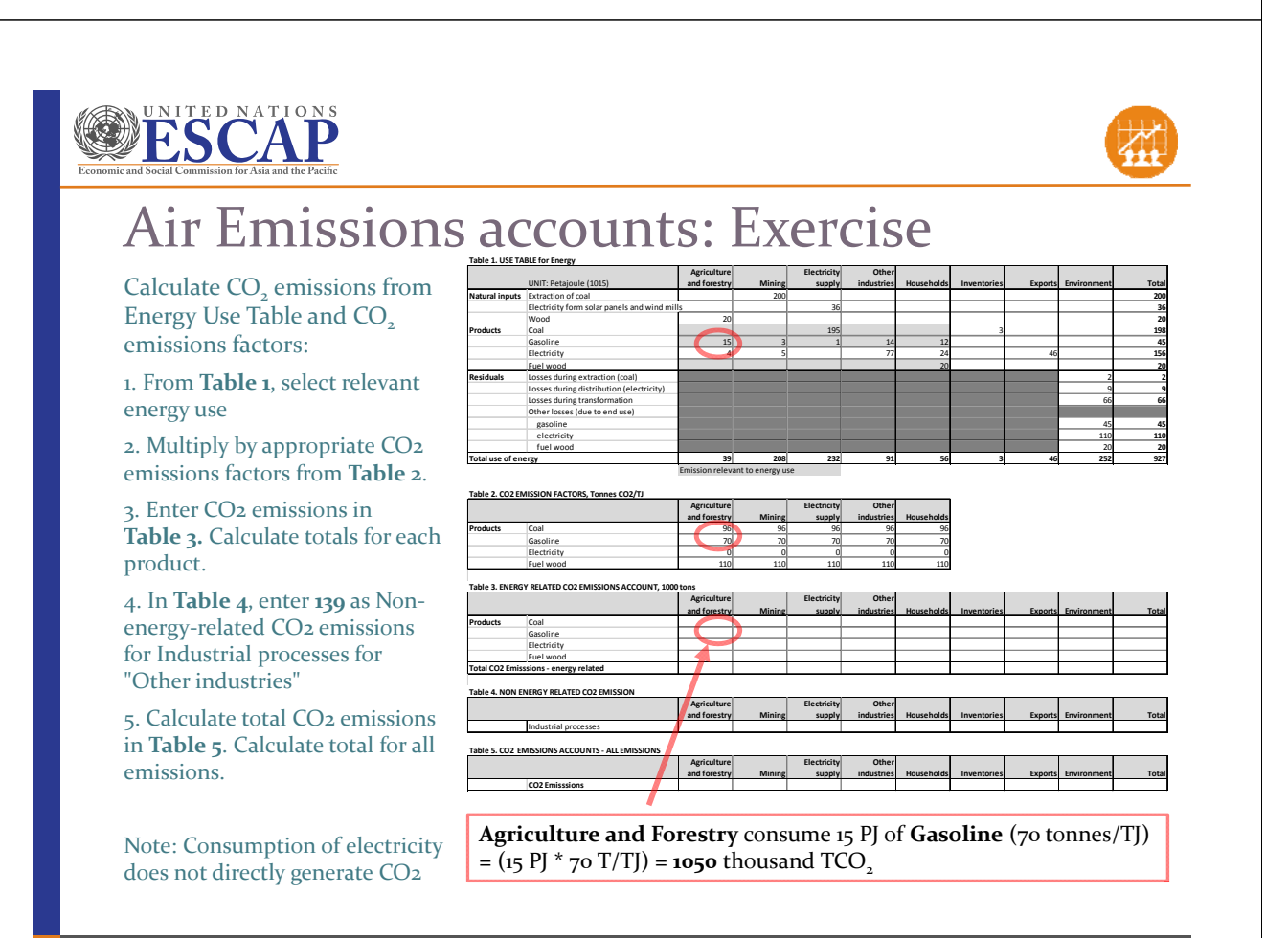

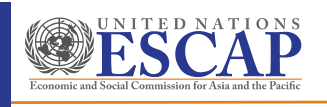

### The answers

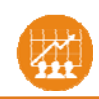

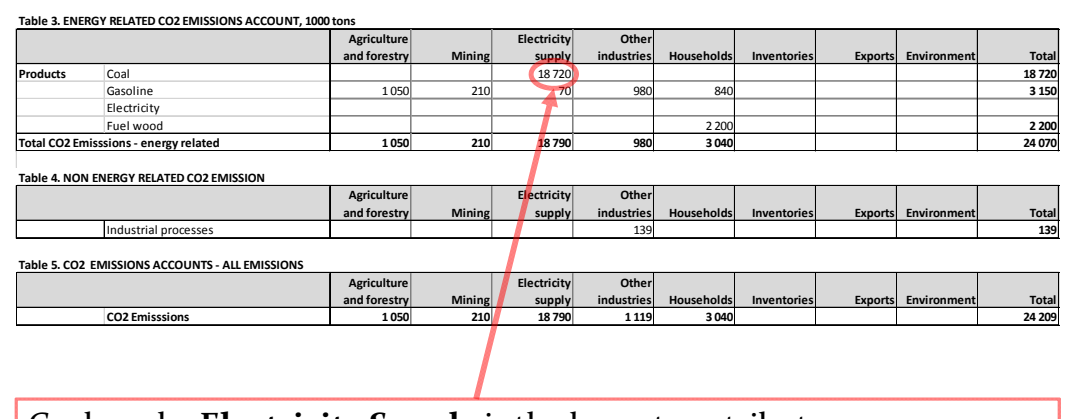

Coal use by **Electricity Supply** is the largest contributor.

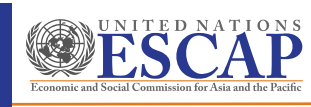

25 SEEA-CF - Air emissions accounts

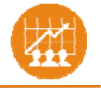

*http://www.unescap.org/our‐work/statistics*

## Level 2: Country examples and data

- Detailed guidance
- Country examples: Denmark, Canada
- Data sources and adjustments
- Compilation challenges

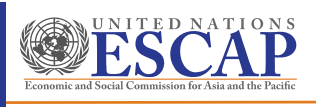

## Detailed guidance

EuroStat Manual for Air Emissions Accounts uses SEEA principles

Intergovernmental Panel on Climate Change (IPCC) focuses on **anthropogenic** sources on **national territory**

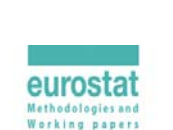

**Manual for Air Emissions Accounts** 

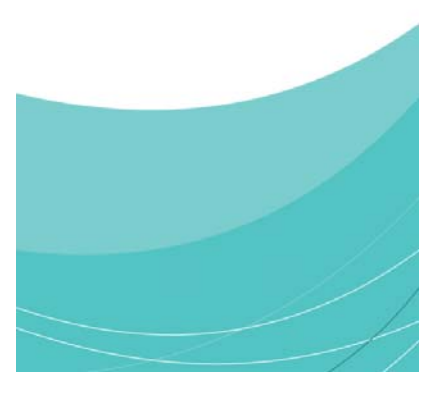

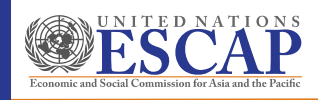

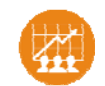

*http://www.unescap.org/our‐work/statistics*

### EuroStat

• Data collected by Eurostat's questionnaire to Member **States** 

Table 3: Gaseous or particulate substances included in Eurostat's questionnaire for air emissions accounts

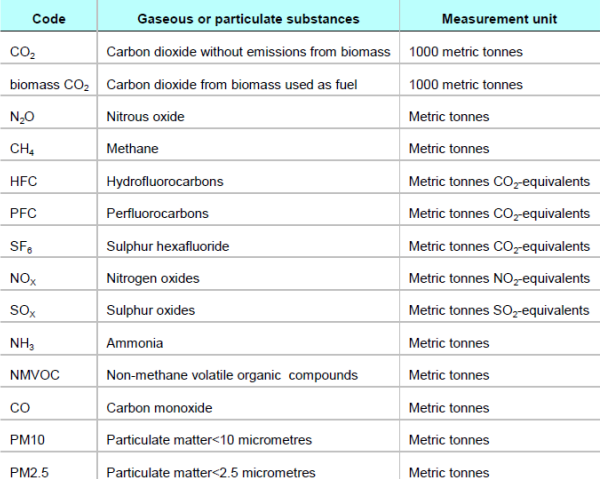

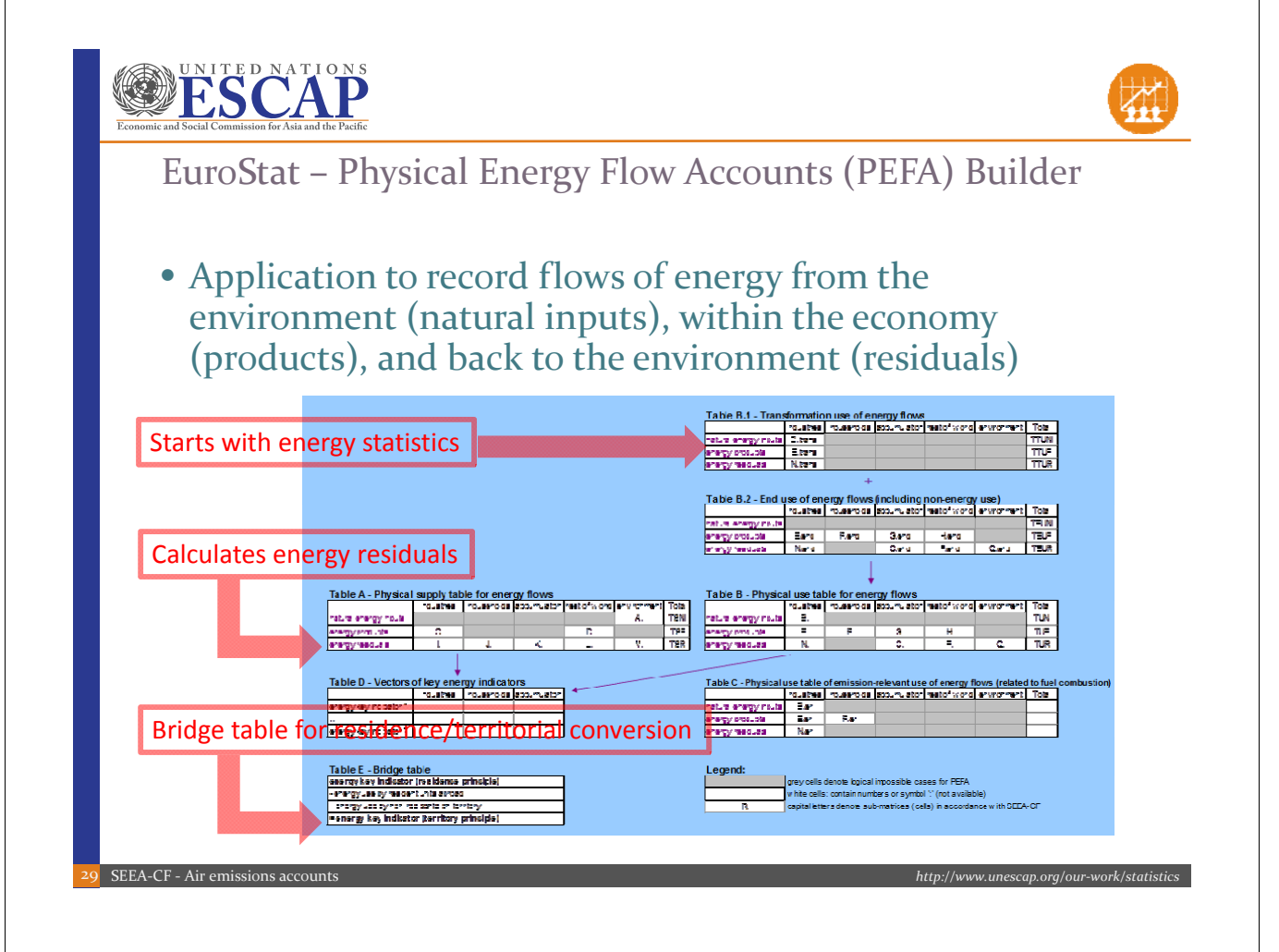

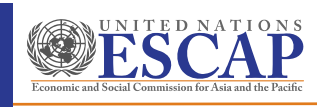

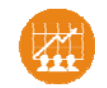

## Country example ‐ Denmark

#### Air Emission Accounts by industry and type of emission Denmark 2012

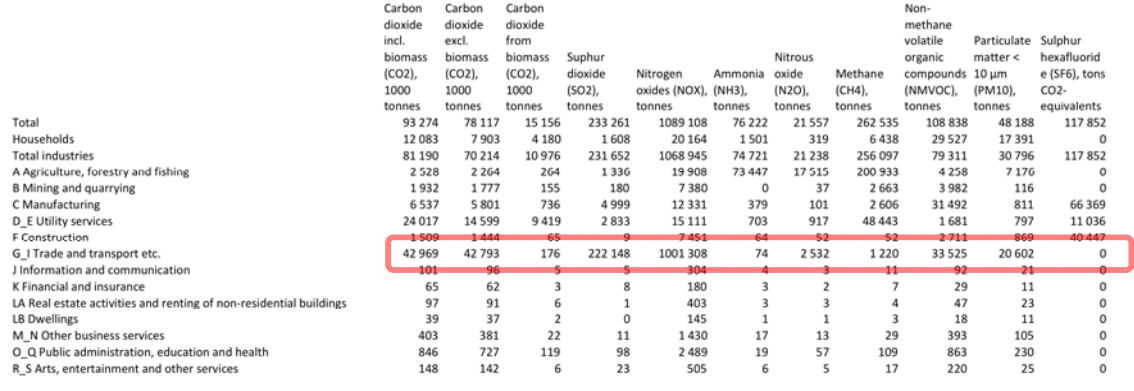

*26‐10‐2017 Statistics Denmark* , www.statistikbanken.dk/MRU1

Why are almost half of CO<sub>2</sub> emissions and almost all SO<sub>2</sub> and NO<sub>x</sub> from Trade & Transport?

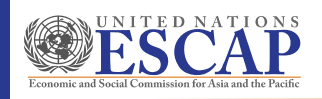

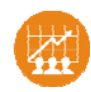

**Canada** 

### Country example ‐ Canada

**Statistics Canada** 

- Derived from emission inventory
- **Adjusted** for residence principle **researchly Additional and the content of the constant of the content of the content of the content of the content of the content of the content of the content of the content of the c** • About 4% higher than inventory
- Available by detailed industry
- Many footnotes
- 
- 
- 
- 
- .<br>Joe ha producing Canada's hattered (inventors Raport on Greenhouse that Sources and Siricis Titls Inventory Raffile<br>Izm Pramerousk Commetten on Climate Change (VAPCCC), and is the afficial benchmark for grannhouse pas em
- 
- 

SEEA-CF - Air emissions accou

- 
- 

#### Table 153-0114 1 2 3 4 5 9 10 11 14 Physical flow account for greenhouse gas emissions<br>annual (kilotonnes) Selected items [Add/Remove data]<br>Geography = Canada Sector 2011 2012 2013 2014 2015 Total, industries and households 734,844 742,364 758,467 758,845 754,789 **Total**, industries 590,322 601,493 612,403 612,805 610,695 Total: households 144,522 140,871 146,005 146,040 144,094 Total, United Nations Framework Convention on Climate Change (UNFCCC), Canada's submission<sup>2</sup> 707,435 716,273 729,196 727,146 721,788 Total, times mission runnerous correspond on cannot change (one coc), cannot s so<br>Total, Recordilation with Canada's submission to the thilted Nations Framework Conve<br>Change (UNICCC) <sup>8</sup>  $-27,009 \quad -26,091 \quad -29,271 \quad -31,699 \quad -33,000$ 24,753 24,288 24,397 24,558 24,699 **Reconciliation Item: Waste Reconciliation item: Bior** -51,577 -51,999 -53,506 -53,808 -52,895 **Reconciliation item: Motor fuels**  $-8,679$   $-7,910$   $-7,921$   $-7,632$   $-7,969$ **Reconciliation item: Aviation**  $-10,550 \quad -10,195 \qquad -9,768 \quad -11,226 \qquad 11,329$ Reconciliation item: Synthetic fluo 10,681 11,314 11,484 11,515 12,403 rinated gases Reconciliation item: Non-energy Products from Fuels and Solvent Use  $3{,}192 \qquad 6{,}439 \qquad 6{,}461 \qquad 5{,}265 \qquad 5{,}104$ Reconciliation item: Statistical difference  $4,772 \qquad 1,972 \qquad \quad -419 \qquad \quad -370 \qquad -3,012$

**‐** = in account, not in UNFCCC **+** = in UNFCCC not in account

*http://www.unescap.org/our‐work/statistics*

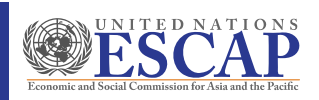

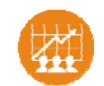

### Country example ‐ Canada

### Used household survey to estimate fuelwood consumption  $\rightarrow$  major contributor to PM<sub>2.5</sub> and CO

#### $5.1.7$ Air emissions from residential wood consumption

A number of pollutants can be generated from burning wood including particulate matter, nitrogen oxides, carbon monoxide, volatile organic compounds, dioxins and furans, and polycyclic aromatic hydrocarbons.<sup>11</sup>

In 2009, residential fuel wood combustion was responsible for 9% of emissions of  $PM_{2.5}$ , the largest<br>contributor after open sources (Table 5.1). Residential fuel wood combustion was also the source of 7% of carbon monoxide emissions in 2009.

The efficiency of wood heating depends greatly on the type of wood fireplace or stove used. Fireplaces tend to use wood inefficiently. Fireplace inserts and airtight wood stoves and heaters are more efficient. In 2007,

11. Environment Canada, 2011, Residential Wood Heating,<br>www.ec.gc.ca/residentiel-residential/default.asp?lang=En&n=E9FE1750-1 www.ec.gc.ca/residentiel-residen<br>(accessed December 12, 2011).

wood and wood pellets accounted for 13% of total energy used by Canadian households (Table 5.2). Table 5.2

Household wood consumption, by province, 2007

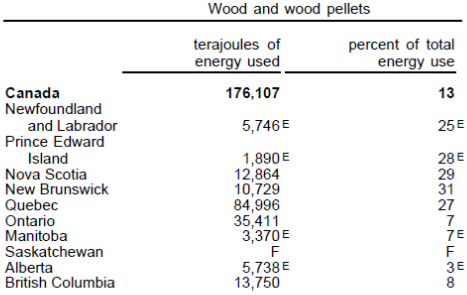

Source(s): Statistics Canada, 2010, Households and the Environment Survey: Energy Use, 2007, Catalogue no. 11-526-S

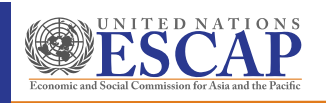

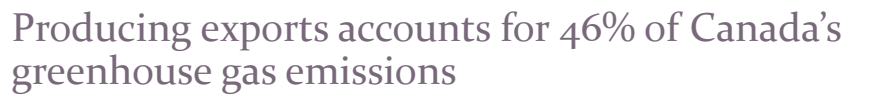

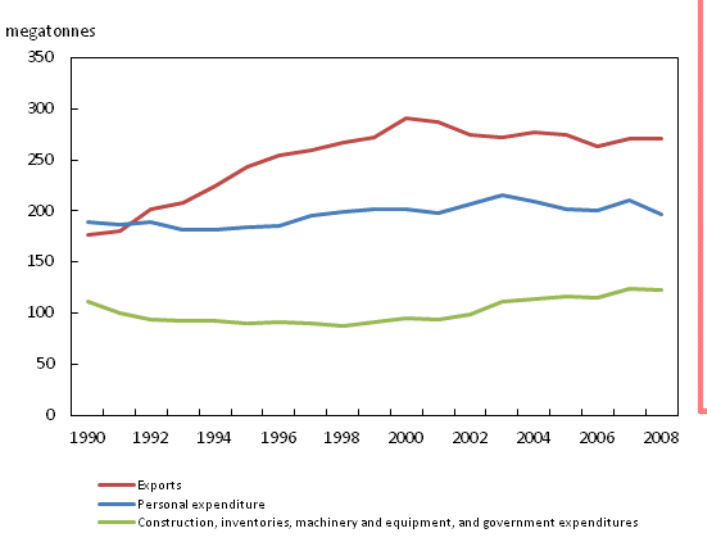

This requires calculating emissions on residence principle and using I‐O modelling to calculate "demand side".

For example, electricity companies generate power so we can light, heat and cool our homes. All industrial production is "intermediate" for the benefit of final consumers.

Source: Statistics Canada, The Daily, April 11, 2012

*http://www.unescap.org/our‐work/statistics*

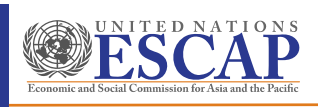

33

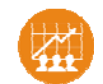

## Material and energy flow accounts

The residence principle is required to calculate intensity measures.

Intensity measures are useful for targeting efficiency measures (note decrease in intensity of Oil & Gas Extraction & Coal Mining)

34

#### Table 153-00331,2,3,4,5,6,7

Direct plus indirect greenhouse gas emissions intensity, by industry annua

Data table Add/Remove data Manipulate Download Related information Help

The data below is a part of CANSIM table 153-0033. Use the Add/Remove data tab to customize your table.

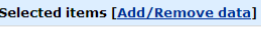

Geography=Canada

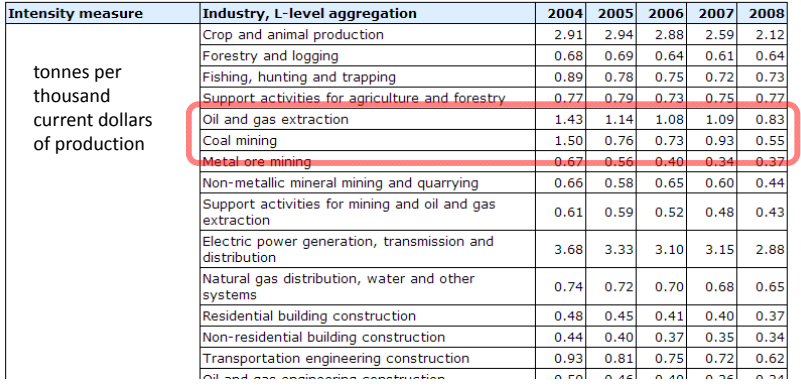

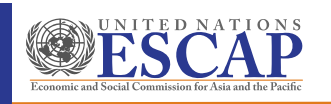

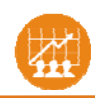

*http://www.unescap.org/our‐work/statistics*

### Data sources

- Existing energy accounts, energy balances and statistics
- Existing emissions inventories (e.g., IPCC reporting)
- If none, create an energy account, first!
- Surveys
	- Only if necessary (e.g., to fill in gaps on household consumption of fuelwood)
	- Exploit financial and administrative data first!
- Administrative data
	- Expenditures on fuel (by type), consumption of fuel
	- Energy utilities
- Conversion factors (by type of fuel)
	- Use "best" national factors

**35** SEEA-CF - Air emissions accounts

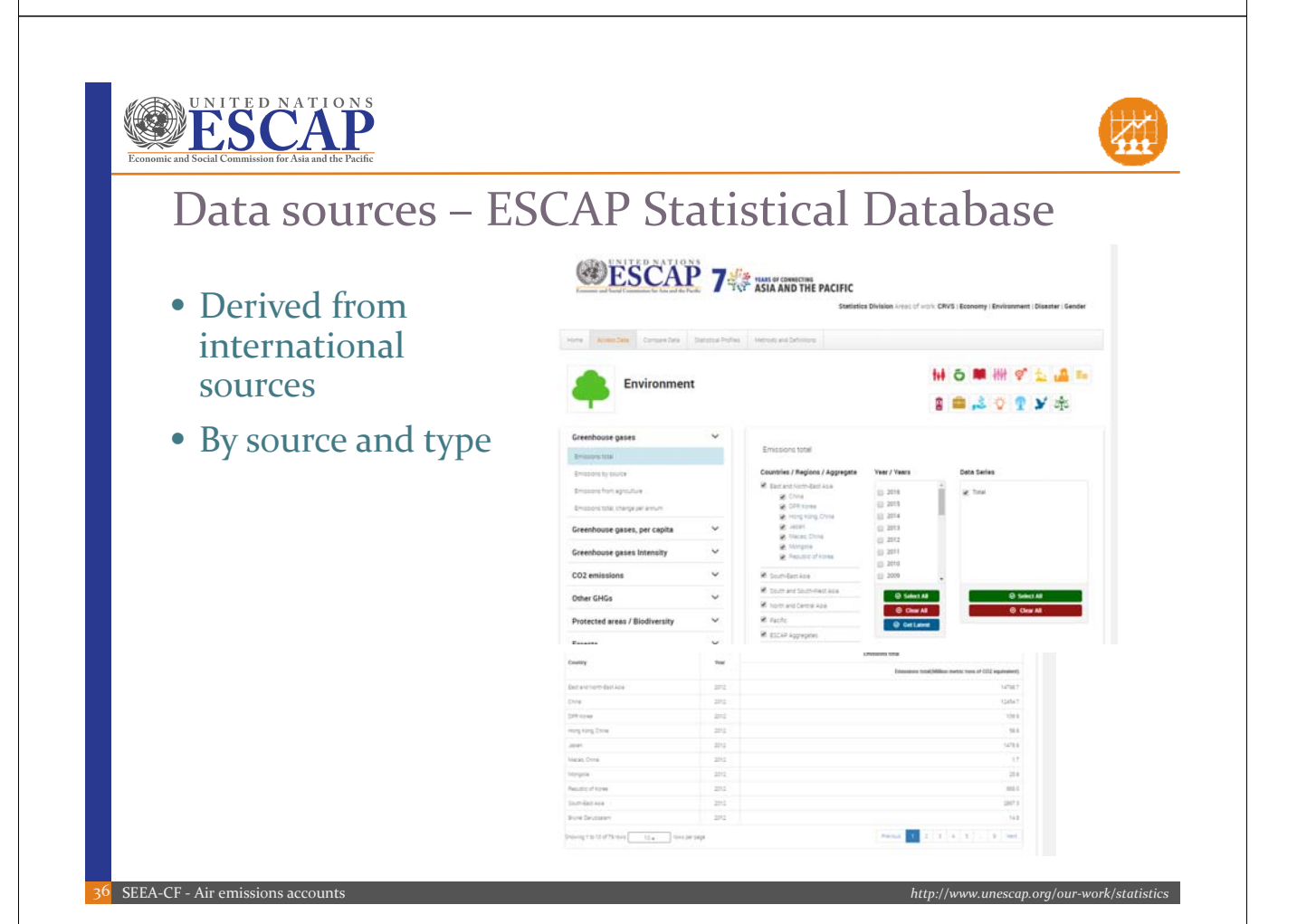

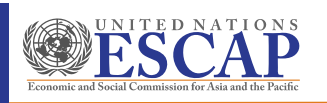

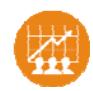

### PRTR: Pollutant Release and Transfer Registers

- OECD: International guidelines & data clearinghouse
- Usually **large** emitters of **large** quantities
- Canada: National Pollutant Release Inventory (NPRI)
	- Collected via mandatory questionnaire
	- Only specific substances
	- Publicly accessible  $\rightarrow$  maps, data
	- But…some substances, small emitters, mobile sources not covered

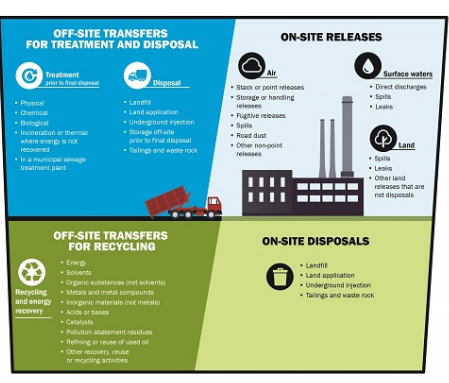

Source: https://www.ec.gc.ca/inrp‐npri/

*http://www.unescap.org/our‐work/statistics*

37 SEEA-CF - Air emissions accounts

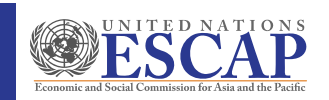

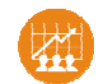

## Data sources and adjustments

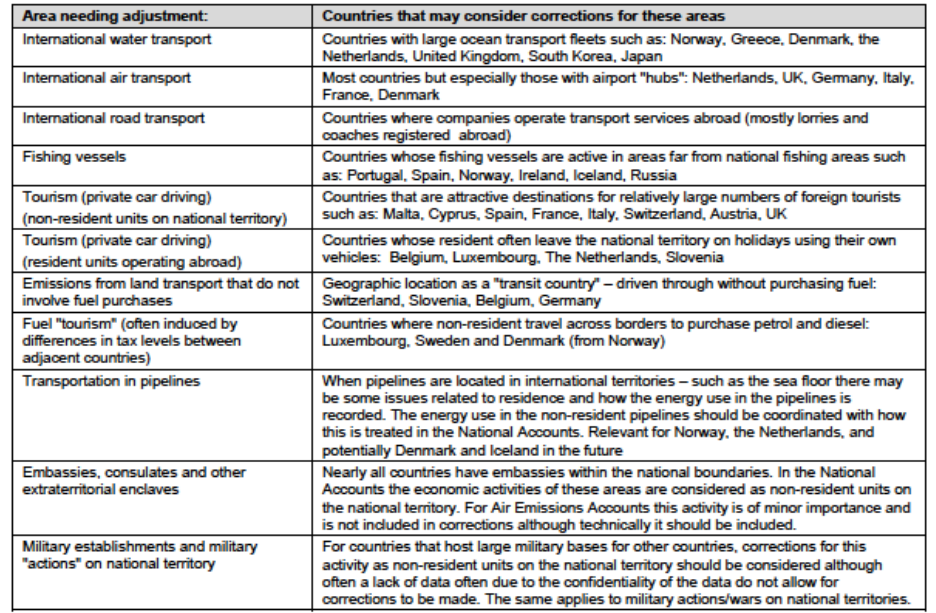

Source: Eurostat: Manual for Air Emissions Accounts

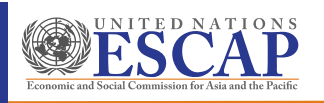

## Compilation challenges

- Adjusting for residence principle
	- Requires detailed data, maybe bridge tables
- Smaller emitters may not be included in inventories
	- Larger companies have engineers, who can estimate emissions
	- In Canada, tested Survey of Industrial Processes to obtain data

### • Some emissions are difficult to measure directly

- For example, CFCs (Chlorofluorocarbons)
- Measure "apparent consumption"
	- Domestic production + imports + opening stocks exports closing stocks
- Conversion factors may depend on type of fuel (use nationally‐accepted ones)

### • Location of releases would be useful for some emissions

• Some emission inventories include maps

39 SEEA-CF - Air emissions accounts

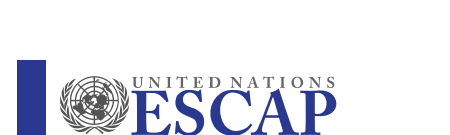

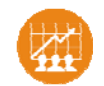

*http://www.unescap.org/our‐work/statistics*

## Group exercise ‐ Discussion

- Which air emissions are a concern in your country?
- Does your country produce:
	- Energy Accounts?
	- Emissions inventory?
	- Air emission accounts?
- What is the main data challenge in producing an air emissions account?

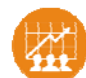

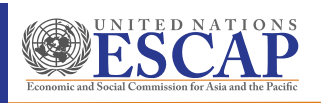

SEEA‐CF ‐ Air emissions accounts

Pa ge

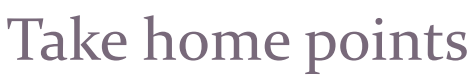

- Air Emission Accounts are a useful addition to emissions inventories to calculate **intensities** and align with SNA
	- They can serve to validate emissions inventories
	- Need to adjust emission inventories to "residence principle"
- Some elements can be easily calculated from **Energy Accounts**
	- Energy Accounts can be compiled from energy balances and statistics

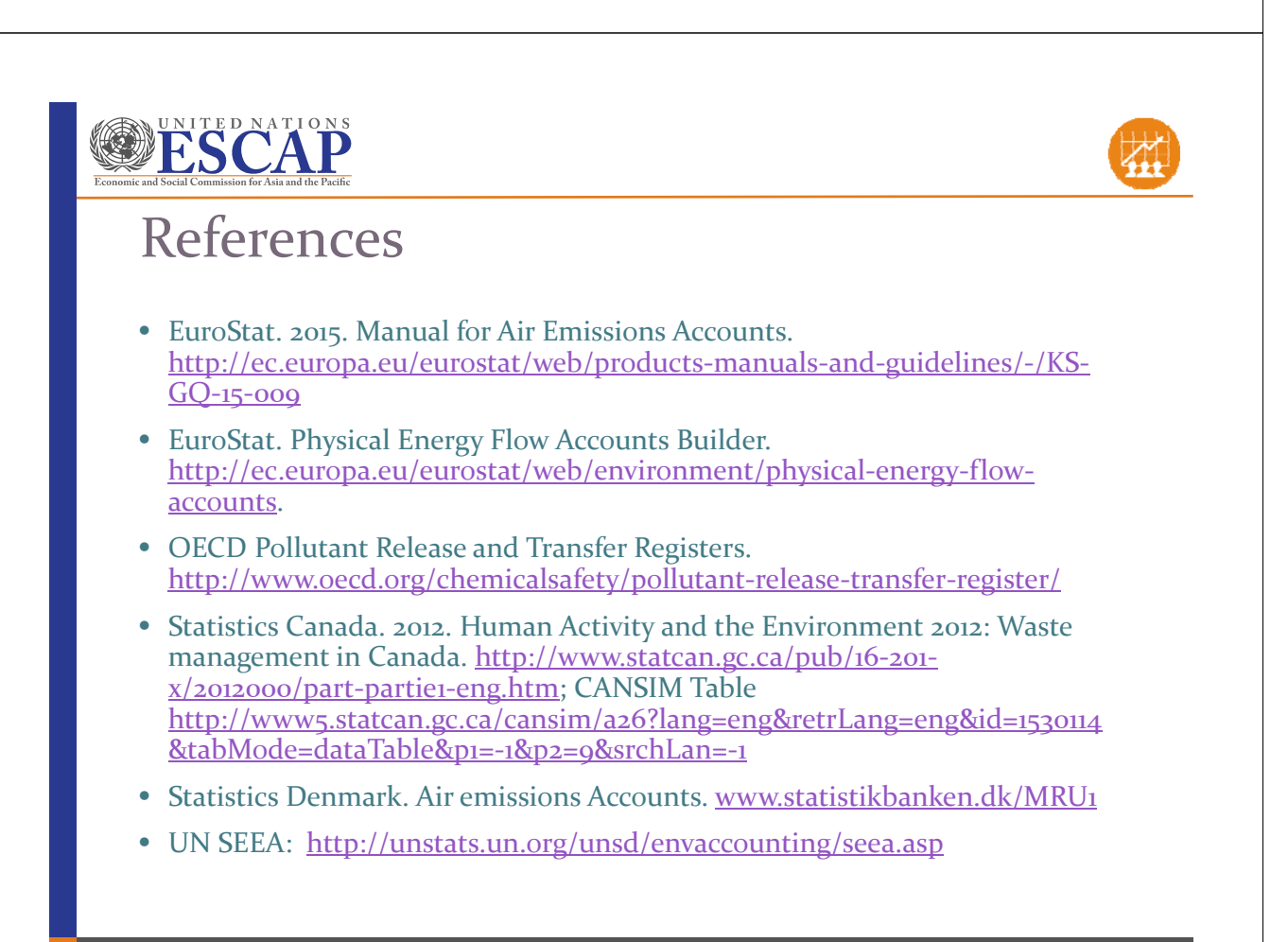

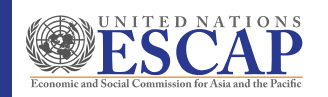

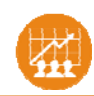

### • Acknowledgements

- Presentation revised by Michael Bordt, ESCAP
- Original created by Sokol Vako (UNSD) based on input from Ole Gravgård (Statistics Denmark)

43 SEEA-CF - Air emissions